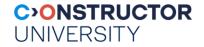

# CO-560-B Databases and Web Services Project

Instructor: Peter Baumann

email:pbaumann@constructor.universityoffice:room 88, Research 1

Databases & Web Services – © P. Baumann

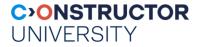

#### Lab Project

- Implement core of an individual web service
  - Guided
  - Teams of 2-4
- Topics? suggest your own!
  - Earlier examples: cocktail database, stock trade monitoring, hospital drug inventory
- Tech platform: LAMP = Linux, Apache, MYSQL, [PHP | Python ]
- Lab: offline work, submission via repo, discussion in class
  - Weekly lab slots with TA availability: Thu 11:15 12:30

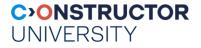

#### Lab Project (contd.)

- Develop wherever you want, but final handover on a ClamV Linux box!
  - Support only for ClamV you will want to do it there
  - Will inspect & discuss source code with you better understand what you submit
- main evaluation criteria (no particular order):
  - complete wrt. requirements
  - engineering (bug-free, project & code documentation, coding quality, ...)
  - user-friendliness, professional look & feel
  - complexity (in absolute terms & in comparison to other teams' work)
  - own understanding

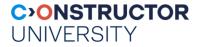

#### Where to Work

- CLAMV has reserved clabsql machine
- Connect with:
  - ssh <CampusNet Name>@clabsql.clamv.jacobs-university.de
  - ssh <CampusNet Name>@10.72.1.14
  - Password as distributed on paper
- Assistance:
  - Tas, instructor
  - Dr Geleßus, <u>AGelessus@constructor.university</u> (CLAMV topics only!)

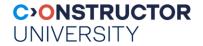

### **Small Intro to Interactive SQL Access**

- Login to clabsql
- Launch mysql client:
- Pick database:
- List tables:
- List table definition:
- Send SQL query:

mysql -u user -p

use dbws;

show tables;

describe Sailors;

select \* from Sailors;

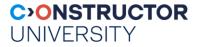

#### Web Pages

- On *clabsql*, files sitting in your home directory -> public\_html/ are accessible via web server
- Example:
  - User pbaumann
  - File public\_html/index.html
  - Accessible via <u>https://clabsql.clamv.jacobs-university.de/~pbaumann/index.html</u>
- Caveat: web server must have permissions to access, minimum:
  - Files: permissions 644
  - Home directory & public\_html & subdirectories: permissions 755

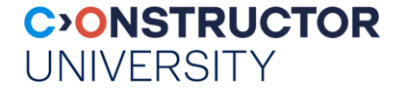

## Finally, Logistics

- Assignment sheets distributed every Thu
- Results to be returned latest next Thu midnight
- Allows addressing last questions in Thu helpdesk session